, tushu007.com

## <<Dreamweaver

书名:<<Dreamweaver网页制作教程>>

- 13 ISBN 9787811230703
- 10 ISBN 7811230704

出版时间:2007-01-01

页数:227

PDF

更多资源请访问:http://www.tushu007.com

, tushu007.com

## <<Dreamweaver

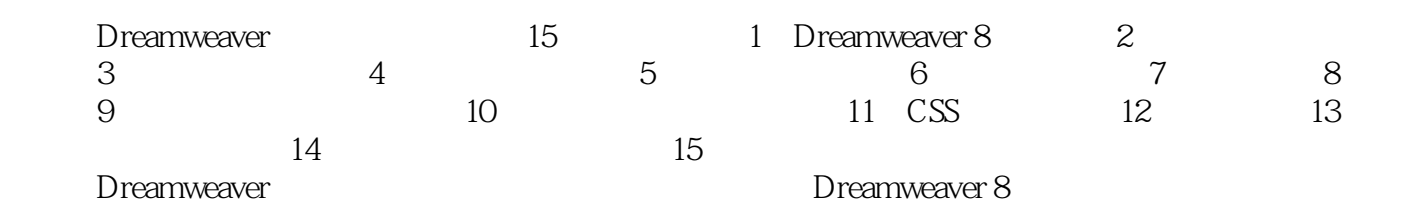

Dreamweaver

Dreamweaver Adobe

, tushu007.com

## <<Dreamweaver

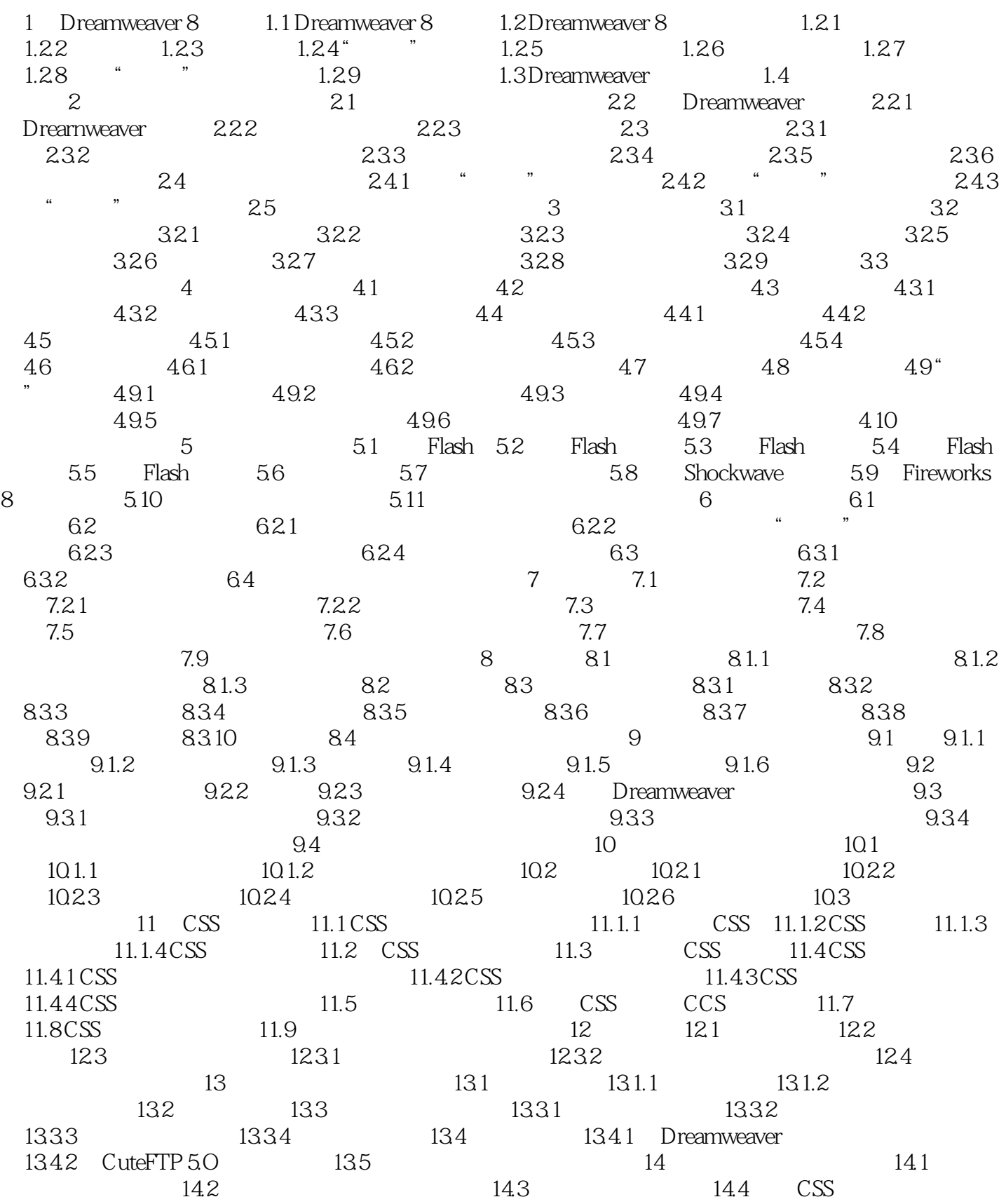

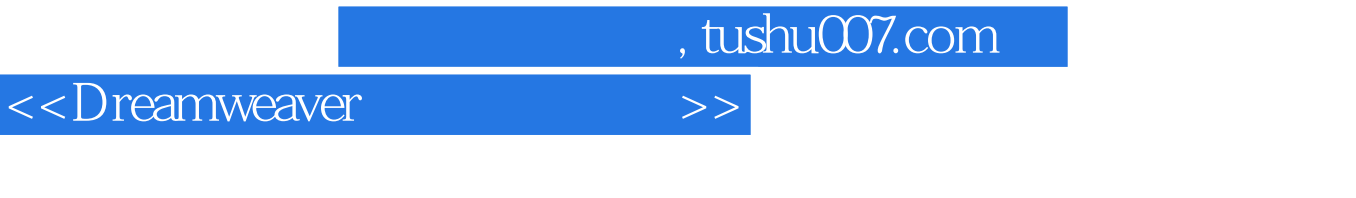

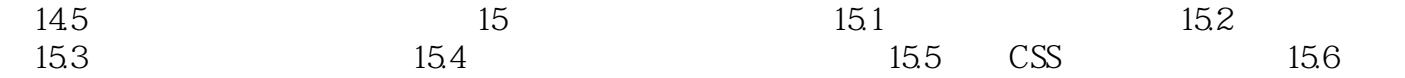

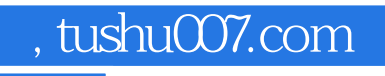

## <<Dreamweaver

本站所提供下载的PDF图书仅提供预览和简介,请支持正版图书。

更多资源请访问:http://www.tushu007.com